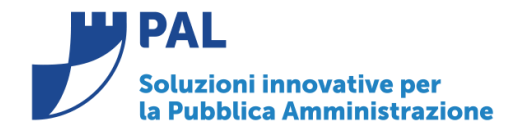

T. +39 0731 22911 F. +39 0731 229191 www.cityware.online

# • *Oggetto: Comunicazione n. 15/2018 - Uniformazione modalità di ricerca delle voci di bilancio*

**Jesi,** 30/12/2018

**In tutte le videate dell'applicativo cityware (in futuro CW)** la ricerca e gestione della voce del bilancio finanziario di Entrata ed Uscita è stata uniformata riportando in tutte le videate di gestione nel titolo del campo la dicitura inserita nella tabella personalizzazioni 'Definizioni ed operabilità => parametri generali.

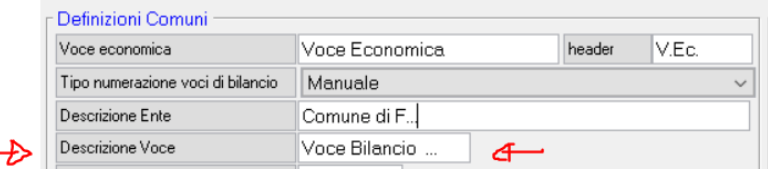

Quindi attualmente l'intero codice della vove di bilancio è indicato con la sola dicitura presente nella tabella di definizione sopra indicata.

L'operatività per la ricerca delle voci sul file del bilancio opera come di seguito illustrato. E' possibile inserire la parte iniziale della codifica della voce di bilancio come in precedenza.

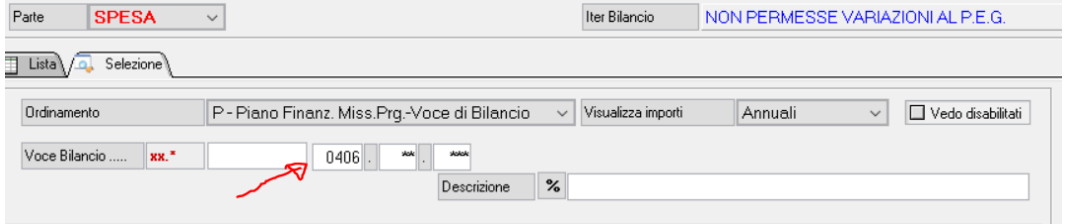

La ricerca produce la visualizzazione di tutte le voci del bilancio che iniziano con 0406 indipendentemente alla missione e programma di appartenenza (parte nera del codice voce)

**Sedi operative:** 

Via Tacito, 51/B 41123 Modena (MO) T +39 059 847006 F +39 059 847011

Via Garibaldi, 1 20865 Usmate Velate (MB) T +39 059 847006 F +39 059 847011

P.Iva / C.F. 02143010367 Iscr. Reg. Imp. AN 02143010367 R.E.A. AN 187322 Cap. Soc. € 70.000,00 i.v.

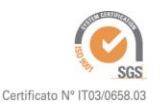

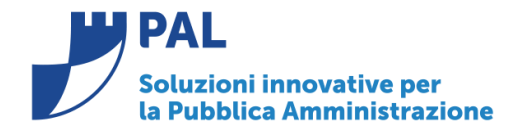

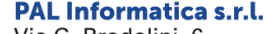

Via G. Brodolini, 6 60035 - Jesi (AN) info@palinformatica.it

T. +39 0731 22911 F. +39 0731 229191 www.cityware.online

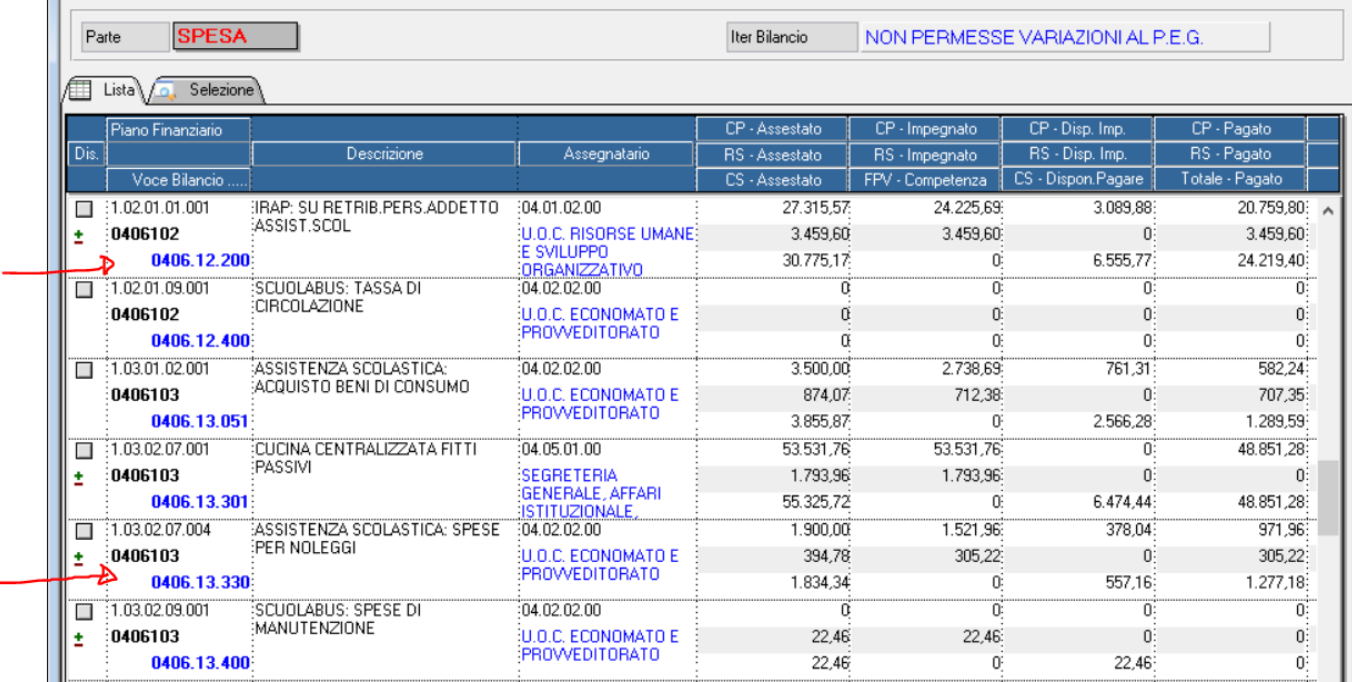

Similmente anche le form di gestione degli impegni ed accertamenti mostrano i riferimenti alla voce di bilancio come di seguito indicato

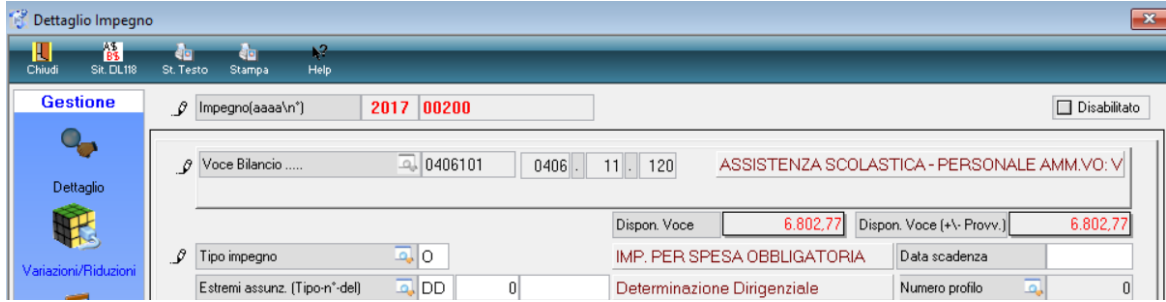

L'accesso alla ricerca delle voci di bilancio appare come illustrato nella gestione degli impegni ed accertamenti.

Sedi operative:

Via Tacito, 51/B 41123 Modena (MO) T +39 059 847006<br>F +39 059 847011

Via Garibaldi, 1 20865 Usmate Velate (MB) T +39 059 847006<br>F +39 059 847006

P.Iva / C.F. 02143010367 Istva / C.I. 62145616567<br>Iscr. Reg. Imp. AN 02143010367<br>R.E.A. AN 187322 Cap. Soc. € 70.000,00 i.v.

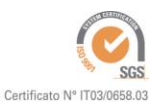

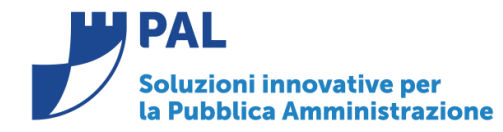

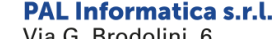

G. Brodolini, 60035 - Jesi (AN) info@palinformatica.it T. +39 0731 22911 F. +39 0731 229191 www.cityware.online

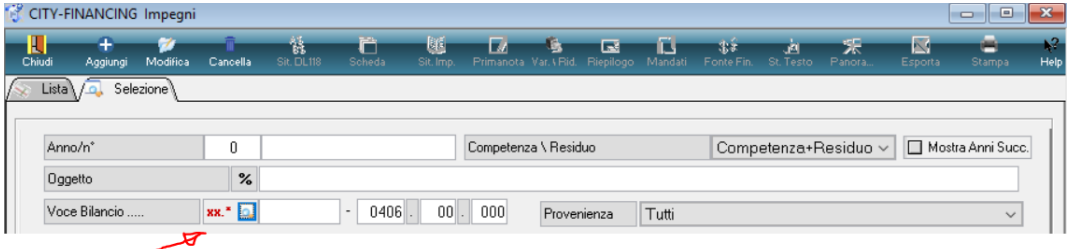

in questo caso , con la presenza parziale della voce di bilancio, cliccando sulla lente è possibile accedere alla consultazione delle voci di bilancio **(form 1 paginazione bilancio e selezione voce)**, quindi selezionando la singola voce di bilancio **(form2 voce scelta)** si accede alla visualizzazione degli impegni presenti sulla voce selezionata **(form3 paginazione impegni x voce selezionata ).**

**form1 paginazione bilancio e selezione voce** 

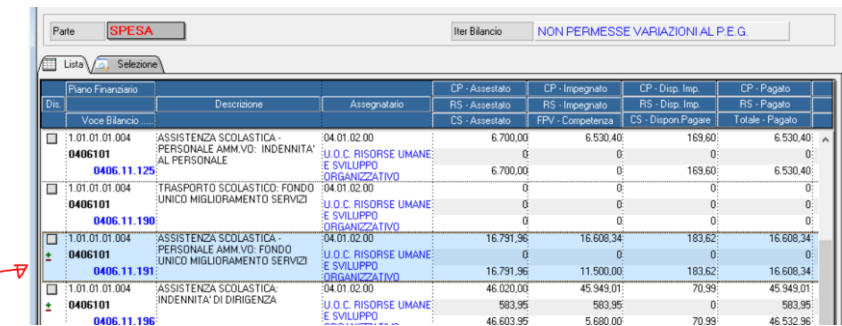

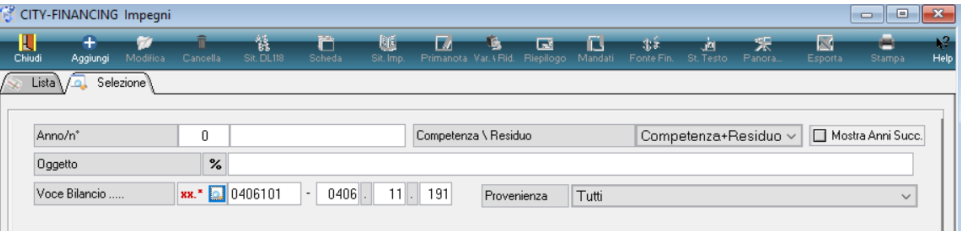

#### **Form 2 voce scelta**

#### **(form3 paginazione impegni x voce selezionata )**

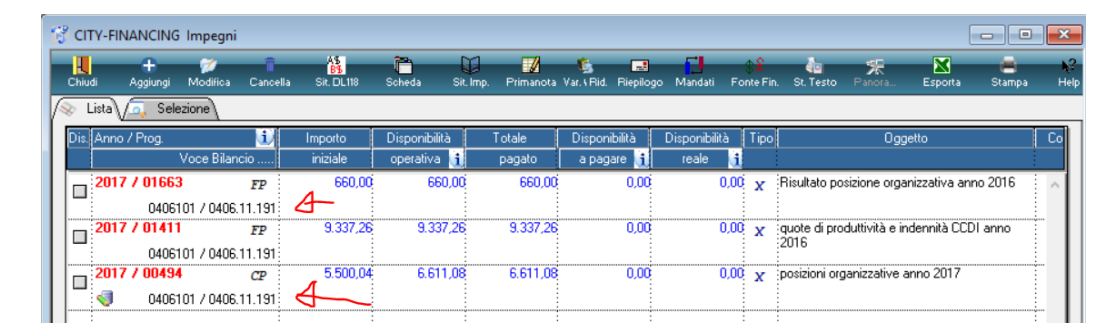

**Sedi operative:** 

Via Tacito, 51/B 41123 Modena (MO) T +39 059 847006 F +39 059 847011

Via Garibaldi, 1 20865 Usmate Velate (MB) T +39 059 847006 F +39 059 847011

P.Iva / C.F. 02143010367 Iscr. Reg. Imp. AN 02143010367 R.E.A. AN 187322 Cap. Soc. € 70.000,00 i.v.

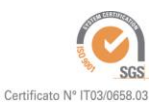

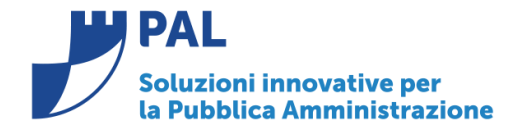

**PAL Informatica s.r.l.** Via G. Brodolini, 6 60035 - Jesi (AN) info@palinformatica.it

T. +39 0731 22911 F. +39 0731 229191 www.cityware.online

### **Variazioni di bilancio .**

Le funzioni di ricerca delle voci di bilancio sono identiche a quelle viste sugli impegni ed accertamenti.

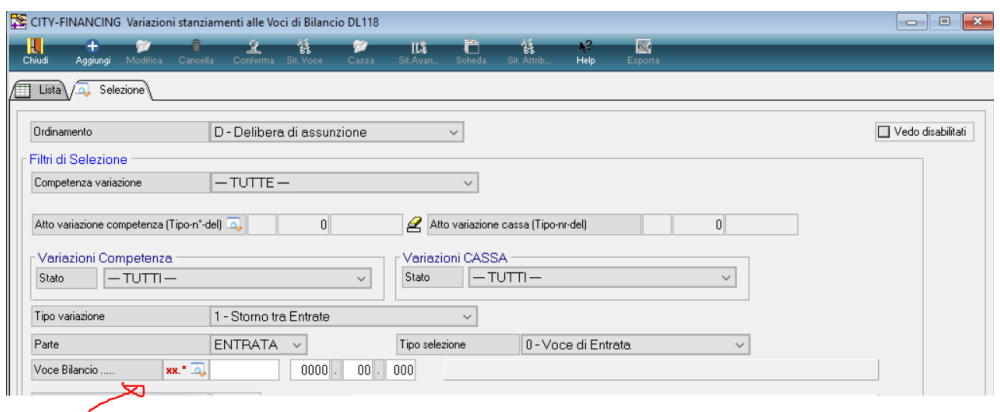

#### ed il dettaglio delle singole voci di bilancio è rappresentato come illustrato.

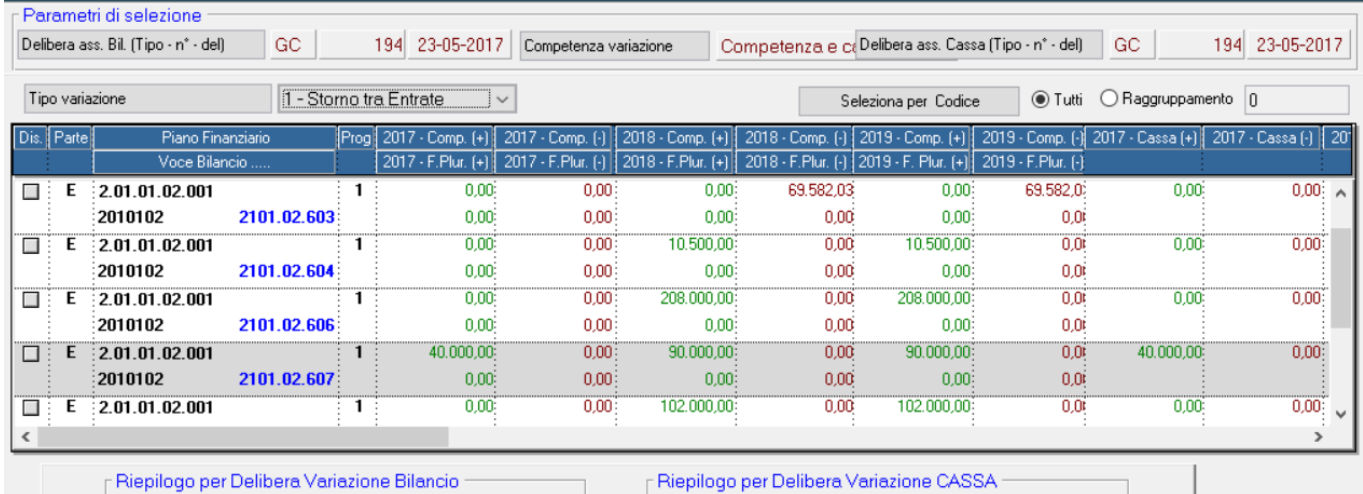

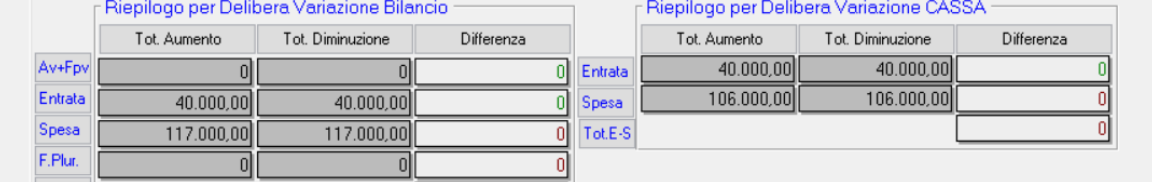

Sedi operative:

Via Tacito, 51/B 41123 Modena (MO) T +39 059 847006<br>F +39 059 847011

Via Garibaldi, 1 20865 Usmate Velate (MB) T +39 059 847006<br>F +39 059 847011

P.Iva / C.F. 02143010367 Istva / C.I. 62145616567<br>Iscr. Reg. Imp. AN 02143010367<br>R.E.A. AN 187322 Cap. Soc. € 70.000,00 i.v.

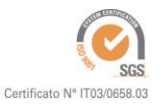

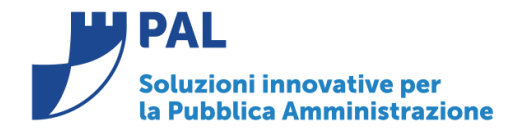

**PAL Informatica s.r.l.** Via G. Brodolini, 6 60035 - Jesi (AN) info@palinformatica.it

T. +39 0731 22911 F. +39 0731 229191 www.cityware.online

#### **Stampa partitario :**

La ricerca della voce di bilancio opera con la stessa metodologia indicata in precedenza.

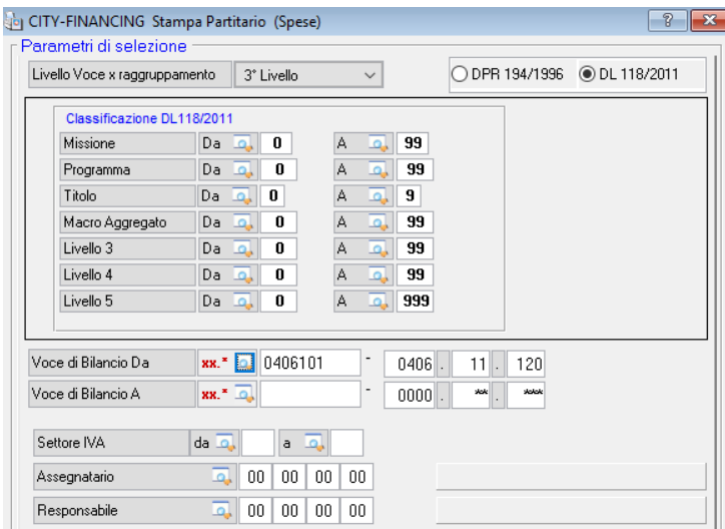

Per eventuali ulteriori dettagli o chiarimenti operativi potete contattare il servizio di Assitenza telefonica.

## *Rilascio Implementazioni al software:*

La modifica è disponibile a partire dalla **release 7.02** ed è stata distribuita con gli aggiornamenti di dicembre 2018.

**Renato Locci**  Product and project manager

**Sedi operative:** 

Via Tacito, 51/B 41123 Modena (MO)  $T + 39059847006$ F +39 059 847011

Via Garibaldi, 1 20865 Usmate Velate (MB) T +39 059 847006 F +39 059 847011

P.Iva / C.F. 02143010367 Istva / C.I. 62145616567<br>Iscr. Reg. Imp. AN 02143010367<br>R.E.A. AN 187322 Cap. Soc. € 70.000,00 i.v.

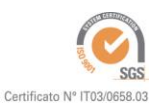